# **CS 352 – Compilers: Principles and Practice Final Examination, 12/11/05**

**Instructions:** Read carefully through the whole exam first and plan your time. Note the relative weight of each question and part (as a percentage of the score for the whole exam). The total points is 100 (your grade will be the percentage of your answers that are correct).

This exam is **closed book, closed notes**. You may *not* refer to any book or other materials.

You have **two hours** to complete all **nine** (9) questions. Write your answers on this paper (use both sides if necessary).

**Name:**

**Student Number:**

**Signature:**

1. (Runtime management: 25%) Consider the following MiniJava program:

```
class List {
    public static void main (String[] a) {
        List list1 = List.cons(1, List.cons(3, null));
        List list2 = List.cons(2, List.cons(4, null));list1.merge(list2);
        System.out.println("");
    }
    int head;
    List tail;
    static List cons(int head, List tail) {
        List list = new List();
        list.head = head;
        list.tail = tail;
        return list;
    }
    void merge (List other) {
        if (other == null) {
            for (List l = this; l := null; l = l.tail)
                Int.print(l.head);
        } else if (this.head < other.head) {
            Int.print(this.head);
            other.merge(this.tail);
        } else {
            Int.print(other.head);
            this.merge(other.tail);
        }
    }
}
class Int {
    static void f(int i) {
        if (i > 0) { Int.f(i/10); System.out.write(i-i/10*10+'0'); }
    }
    static void print(int i) {
        if (i < 0) { System.out.write('-'); i = -i; }
        if (i == 0) System.out.write('0'); else Int.f(i);
        System.out.write(' ');
    }
}
```
(a)  $(5\%)$  What output does this program produce when the List.main method runs? **Answer:**

1 2 3 4

(b) (20%) Show a diagram of PowerPC stack frames *at the point* in List.merge where Int.print is called with the value 4. Show where *all* the local variables and heap variables are (assume that all local variables are stored in memory in the stack, not in registers); show the value of all integer variables in the stack and heap, as well as variables containing references to the heap, and the object they refer to.

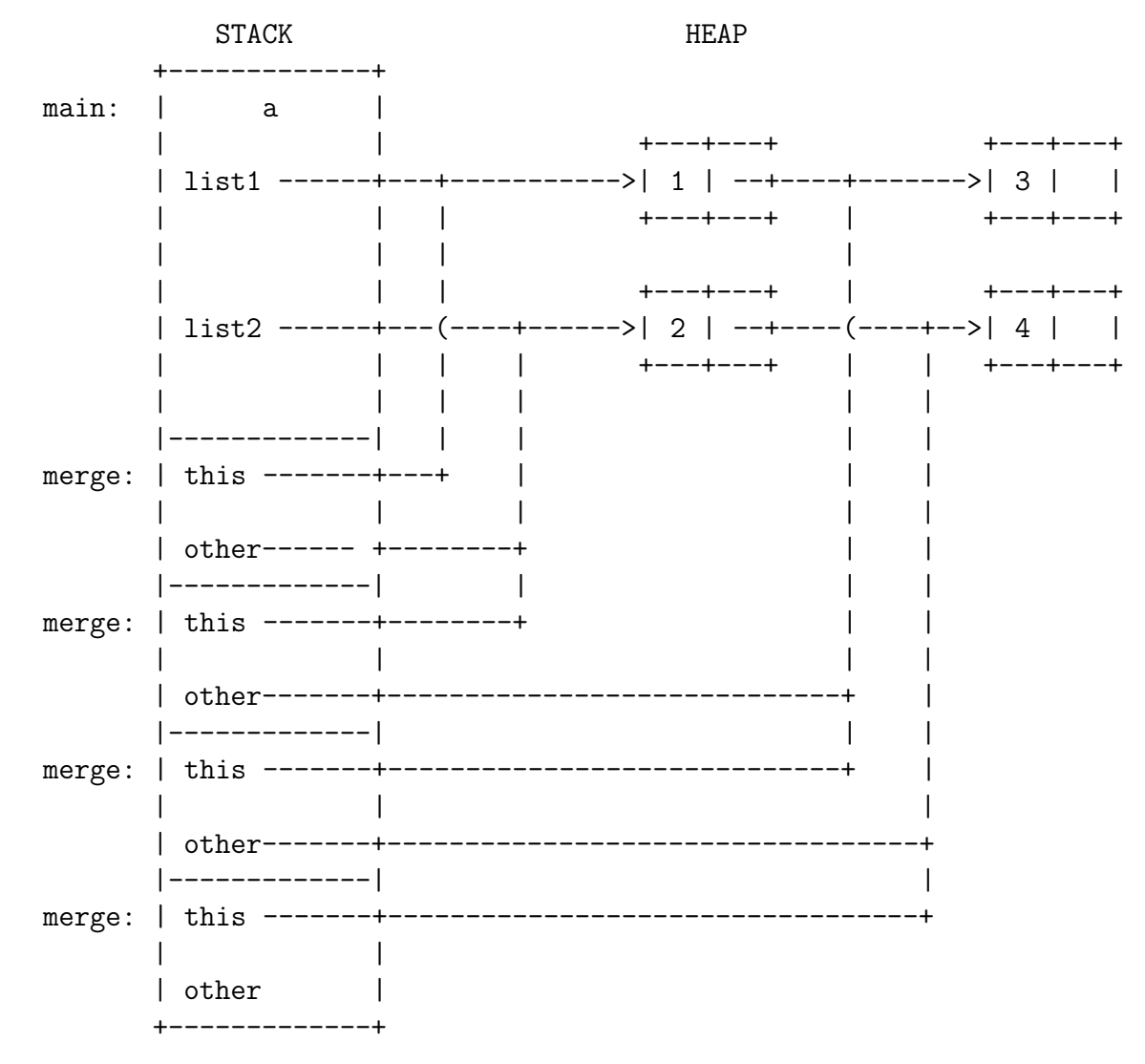

The remaining questions refer to the following Java class:

```
class Fact {
    static int fact (int i) {
        if (i > 1) return Fact.fact(i-1) * i;
        return 1;
    }
}
```
2. (IR trees; 10%) Draw an intermediate code tree for the method Fact.fact. Assume that the word size of the target machine is 4 bytes, and that the result is returned in register temporary \$a0 (as on the PowerPC). You may use named temporaries for each of the local variables or formal parameters in the method (e.g., parameter i would be represented as temporary i). For unnamed intermediate results use numbered temporaries (t.1, t.2, etc.). For labels use numbered labels (L.1, L.2, etc.).

```
SEQ(
 SEQ(
  SEQ(
   SEQ(
    BGT(TEMP i, CONST 1, L.4, L.3),
    SEQ(
     SEQ(
      LABEL L.4,
      SEQ(
       MOVE(
        TEMP $a0,
        MUL(CALL(NAME Fact.fact, SUB(TEMP i, CONST 1)), TEMP i)),
       JUMP(NAME L.0))),
     JUMP(NAME L.3))),
   LABEL L.3),
  SEQ(
   MOVE(TEMP $a0, CONST 1),
   JUMP(NAME L.0))),
 LABEL L.0)
```
3. (Canonical trees; 10%) Transform the tree code from your answer to Question 2 into *canonical* trees (i.e., a straight-line sequence of tree *statements* containing no SEQ/ESEQ nodes).

```
BGT(TEMP i, CONST 1, L.4, L.3)
LABEL L.4
MOVE(TEMP t.1, SUB(TEMP i, CONST 1))
MOVE(TEMP t.2, CALL(NAME Fact.fact, TEMP t.1))
MOVE(TEMP $a0, MUL(TEMP t.2, TEMP i))
JUMP(NAME L.0)
JUMP(NAME L.3)
LABEL L.3
MOVE(TEMP $a0, CONST 1)
JUMP(NAME L.0)
LABEL L.0
```
4. (Trace scheduling; 10%) Trace schedule the *basic blocks* of your answer to Question 3 so that each conditional jump is followed immediately by its false target.

```
LABEL L.5
BGT(TEMP i, CONST 1, L.4, L.3)
LABEL L.3
MOVE(TEMP $a0, CONST 1)
JUMP(NAME L.0)
LABEL L.4
MOVE(TEMP t.1, SUB(TEMP i, CONST 1))
MOVE(TEMP t.2, CALL(NAME Fact.fact, TEMP t.1))
MOVE(TEMP $a0, MUL(TEMP t.2, TEMP i))
JUMP(NAME L.0)
LABEL L.6
JUMP(NAME L.3)
LABEL L.0
```
5. (CFGs; 10%) MJ generates the following instructions for this program:

```
mr i,$a0
L.5:
        cmpwi i,1
        bgt L.4
L.3:
        li t.3,1
        mr $a0,t.3
        b L.0
L.4:
        subi t.4, i, 1mr t.1,t.4
        mr $a0,t.1
        bl Fact.fact
        mr t.2,$a0
        mullw t.5,t.2,i
        mr $a0,t.5
        b L.0
L.6:
        b L.3
L.0:
```
Identify the *basic blocks* in this code, and draw its control flow graph (CFG) having nodes which are the *basic blocks* and edges representing control flow among them. Remember that a *call* is not treated as a branch in the CFG. For each *basic block*, summarize the temporaries/registers used (before they are defined) and defined by the block.

```
0: i <- $a0 ; goto 1
        mr i,$a0
1: <- i ; goto 3 2
   L.5:
        cmpwi i,1
        bgt L.4
2: t.3 $a0 <- ; goto 5
   L.3:
        li t.3,1
        mr $a0,t.3
        b L.0
3: t.4 t.1 $a0 t.2 t.5 <- i ; goto 5
   L.4:
```
- subi  $t.4, i, 1$  $mr$  t.1,t.4  $mr$ \$a0,t.1 bl Fact.fact  $mr$  t.2, \$a0 mullw  $t.5, t.2, i$  $mr$ \$a0,t.5  $b L.0$ 4:  $\leftarrow$  ; goto 2  $L.6:$  $b L.3$
- $5: < -$ \$a0 ; goto  $L.0:$
- 6. (Liveness analysis; 10%) Assume we are compiling to a target architecture similar to the PowerPC, as we did in the project, but having only the following general-purpose registers:
	- \$a0: a caller-saved argument/result register
	- \$s0: a callee-save register

Draw the CFG for the individual *instructions* in the code below, having nodes which are the *instructions* and edges representing control flow among them. Compute *liveness* information for each *instruction* in the code, as described in class, by tracing from uses back to definitions, being careful to propagate along both edges at a merge point in the CFG. Remember that a call instruction uses its argument registers and defines all argument/result registers. I have already labeled the variables/registers *used* and *defined* by each instruction as "def  $\leq$  use". Moves are marked as "def  $\leq$  use".

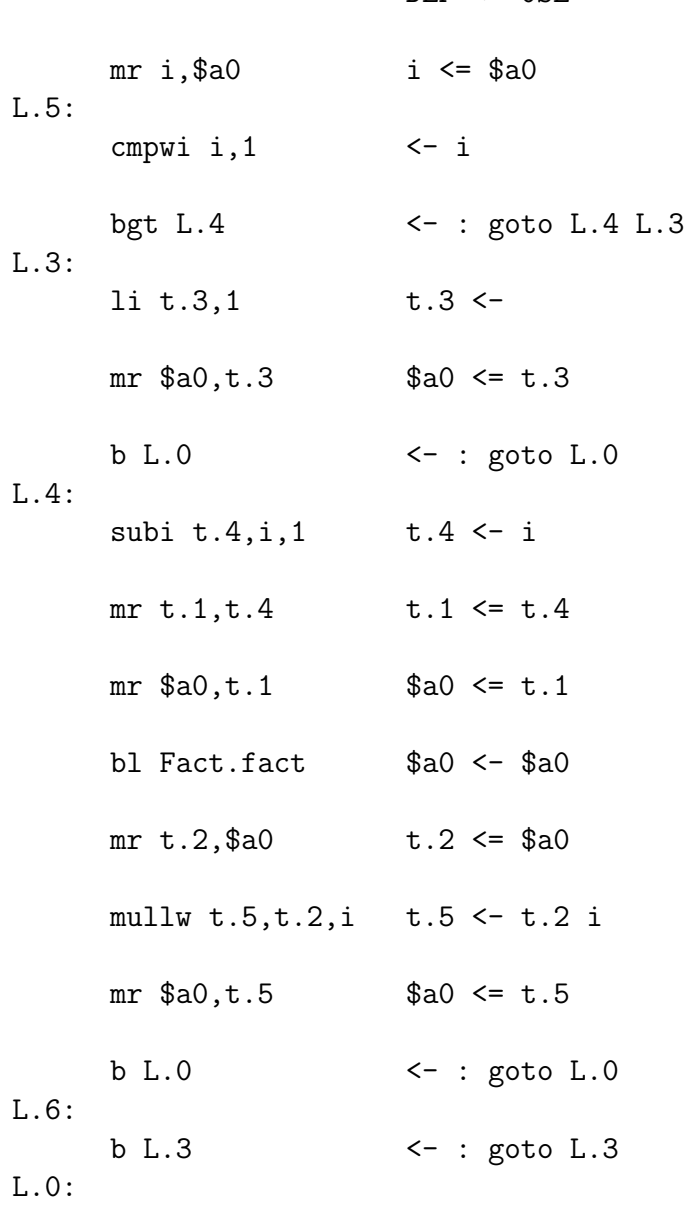

DEF <- USE

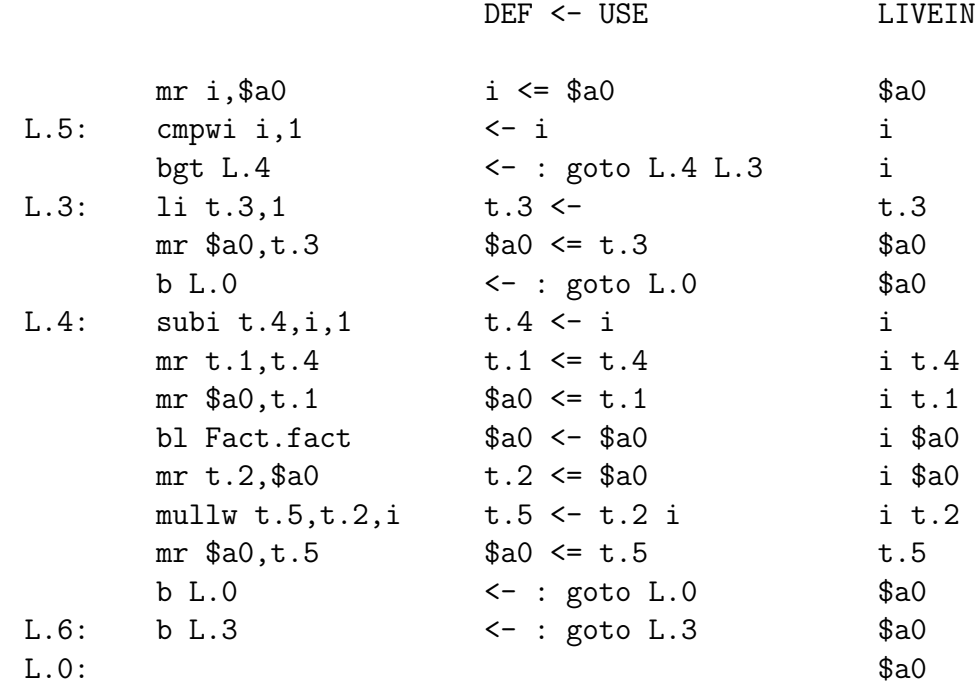

7. (Interference graphs; 10%) Fill in the following adjacency table representing the interference graph for the program; an entry in the table should contain an  $\times$  if the variable in the left column interferes with the corresponding variable/register in the top row. Since machine registers are pre-colored, we choose to omit adjacency information for them. Naturally, you must still record if a non-precolored node (variable) interferes with a pre-colored node (register); the columns for pre-colored nodes are there for that purpose.

Also, record the *unconstrained* move-related nodes in the table by placing an ◦ in any empty entry where the variable in the left column is the source or target of any move involving the variable/register in the top row. **Nodes that are move-related should not interfere if their live ranges overlap only starting at the move and neither is subsequently redefined**.

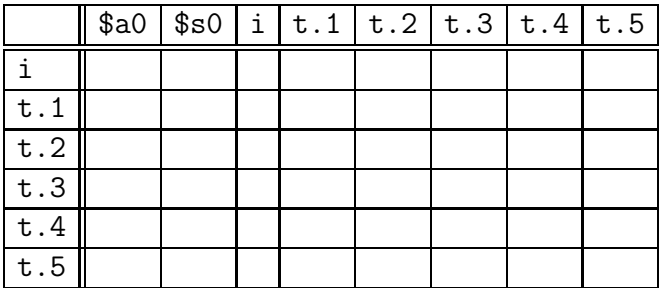

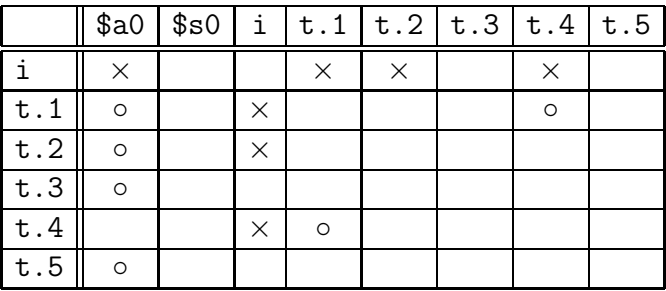

8. (Register allocation; 10%) The register allocator determines the following register assignments: i->\$s0, t.1->\$a0, t.2->\$a0, t.3->\$a0, t.4->\$a0, t.5->\$a0. Write the resulting assembly code program, eliminating any redundant move instructions, in between the method prologue/epilogue below: ls1

```
Fact.fact:
_{-}framesize=48
        mflr $zt
        stw $zt,8 ($sp)stmv $s0, -4 ($sp)
        stwu $sp,-__framesize($sp)
```
### Answer:

```
mr$s0,$a0
L.5:cmpwi $s0,1
        bgt L.4
L.3:1i $a0, 1#mr$a0,$a0
       b L.0L.4:subi $a0, $s0, 1
\#mr$a0,$a0
       mr$a0,$a0
#bl Fact.fact
#mr$a0,$a0
       mullw $a0, $a0, $s0
#mr$a0,$a0
       b L.0L.6:b L.3L.0:addi $sp,$sp,__framesize
   lmw $s0, -4 ($sp)lwz t, 8(sp)
```
mtlr \$zt

 $blr$ 

12

9. (Register allocation; 5%) Temporary i is allocated to callee-save register \$s0. Why does i end up in this register? What does the prolog/epilog code do to permit this assignment? What would happen if the machine had no callee-save registers?

# **Answer:**

i has a lifetime that spans the recursive call to Fact.fact, so it needs to go in a callee-save register \$s0 or be spilled. As a result, \$s0 must be saved and restored in the prolog. If there were no callee-save registers, i would have to spill to memory, and be loaded/stored on each use/definition.